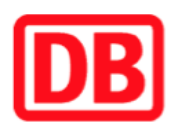

## **Umgebungsplan**

## **Vogelweh**

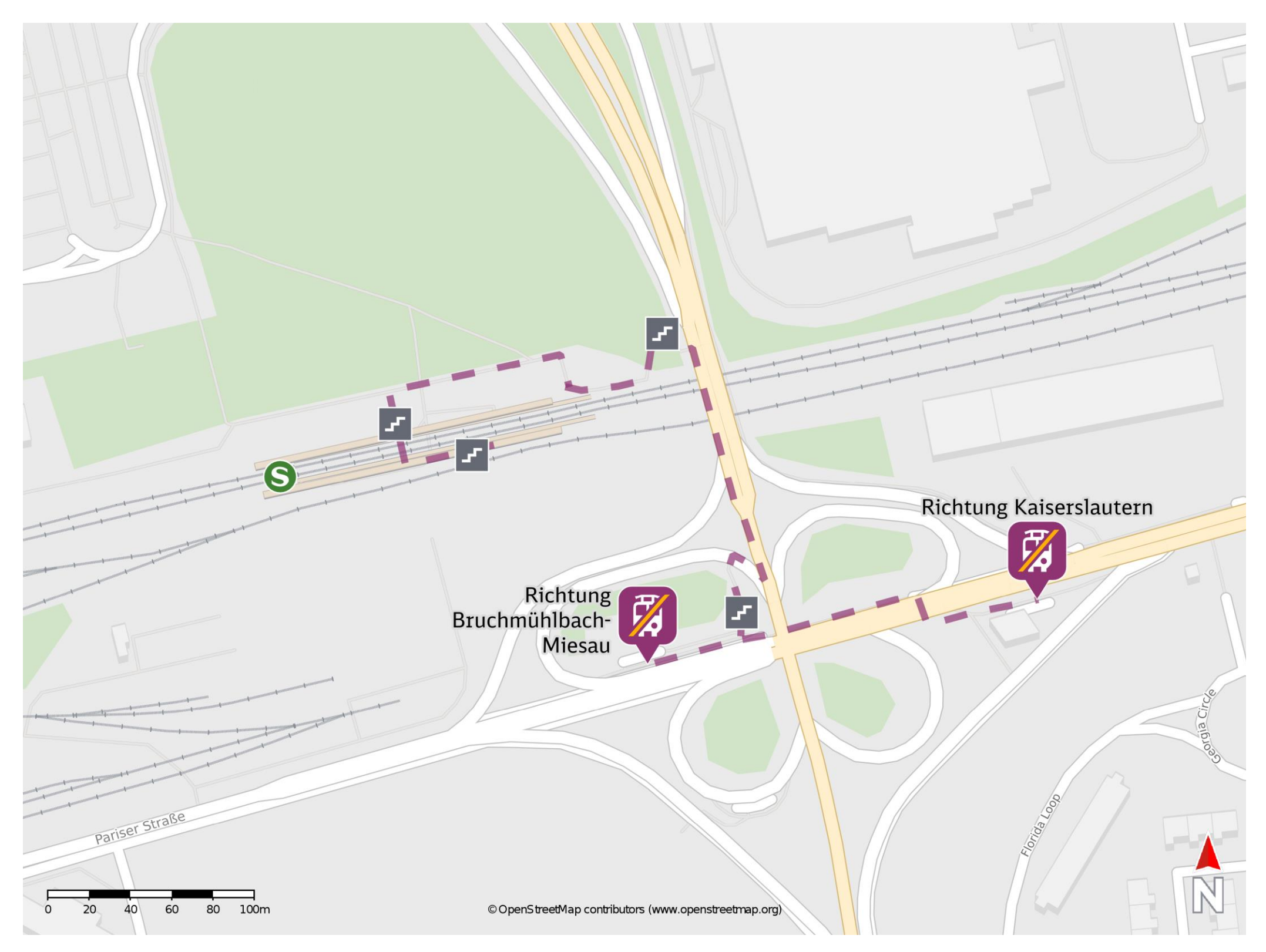

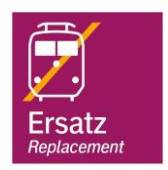

## **Wegbeschreibung Schienenersatzverkehr \***

barrierefrei nicht barrierefrei

09.06.2020, V1.5 etc. etc. etc. and Bahnhofsmanagement Kaiserslautern entitled as a bahnhof.de / DB Bahnhof live App

Verlassen Sie den Bahnsteig und begeben Sie sich auf die Brücke. Orientieren Sie sich nach rechts und folgen Sie dem Weg. Verlassen Sie die Brücke nach ca. 120 m und begeben Sie sich über die Treppenanlage an die Pariser Straße. Biegen Sie nach rechts bzw. nach links ab und begeben Sie sich an die jeweilige Ersatzhaltestelle. Die Ersatzhaltestelle in Richtung Kaiserslautern befindet sich an der Bushaltestelle Vogelweh Ost. Die Ersatzhaltestelle in Richtung Bruchmühlbach-Miesau befindet sich an der Bushaltestelle Vogelweh West. Ersatzhaltestelle Richtung

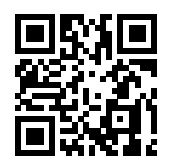

Bruchmühlbach-Miesau

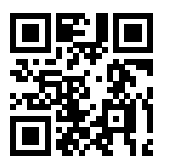

Ersatzhaltestelle Richtung Kaiserslautern

Im QR Code sind die Koordinaten der Ersatzhaltestelle hinterlegt. \* Fahrradmitnahme im Schienenersatzverkehr nur begrenzt möglich.